# **propoker - 2024/07/18 Notícias de Inteligência ! (pdf)**

**Autor: symphonyinn.com Palavras-chave: propoker**

#### **Resumo:**

**propoker : Construa seu império de diversão com uma recarga estratégica em symphonyinn.com!** 

ork apreendeu e fechou Pokerstars e vários de seus concorrentes' sites, alegando que os sites estavam violando fraude bancária federal e 7 lavagem de dinheiro leis. PokerStars - Wikipedia en.wikipedia : wiki.: Poker Pokerclubs Pokerth é uma implementação gratuita jogo de poker Texas 7 Hold'em que é jogado principalmente em **propoker** casinos e tem uma aridade

**conteúdo:**

# **propoker - 2024/07/18 Notícias de Inteligência ! (pdf)**

# **Jogue Poker em propoker Qualquer Lugar com o 888poker no iOS**

No mundo moderno de hoje, jogar poker já não é mais uma atividade restrita à mesas de jogos físicas. Com o advento dos aplicativos de poker móvel, você pode desfrutar de partidas emocionantes de poker onde e quando quiser. Um dos principais jogos de poker móvel é o 888poker, que está disponível no iOS. Neste artigo, discutiremos como instalar o 888poker no seu dispositivo iOS, algumas de suas características e vantagens, e como jogar em **propoker** torneios enquanto está em **propoker** trânsito.

#### **propoker**

A instalação do 888poker em **propoker** seu dispositivo iOS é simples e direta. Siga as etapas abaixo:

- 1. Abra o App Store em **propoker** seu dispositivo.
- 2. Procure o '888poker Texas Holdem Poker' usando a barra de pesquisa e pressione 'OBTER'.
- 3. Insira **propoker** senha do ID Apple, se necessário.
- Espere o download e a instalação serem concluídos. Isso pode levar alguns minutos, 4. dependendo da velocidade da **propoker** conexão e sistema wireless.

# **Características e Vantagens do 888poker no iOS**

O 888poker no iOS oferece uma variedade de opções de poker, incluindo torneios e jogos em **propoker** dinheiro. Além disso, alguns de seus benefícios incluem:

- Bonificação de US\$ 10,00 após o cadastro
- Jogos de alta qualidade e confiáveis
- Gráficos e jogabilidade fluidos
- Jogos baseados em **propoker** habilidade e sorte
- Transações seguras e proteção confiável de dados
- Atendimento ao cliente 24 horas por dia, 7 dias por semana

#### **Jogar Torneios no 888poker no iOS enquanto Estiver em propoker Trânsito**

Uma vantagem do 888poker no iOS é a capacidade de se conectar via iPhone e continuar jogando seus torneios favoritos, independentemente de onde você está. Se você estiver participando de um torneio de poker online mas tiver que sair, não se preocupe! Basta acessar o aplicativo no iPhone e ficar no jogo enquanto estiver caminhando.

## **Conclusão**

O 888poker no iOS oferece uma ótima oportunidade para você jogar poker e desfrutar de jogos em **propoker** dinheiro e torneios a toda hora e em **propoker** qualquer lugar. Com a instalação simples e direta e uma variedade de recursos e benefícios, você pode jogar poker com confiança e conforto.

#### **Perguntas Frequentes**

Download e Instalação

Para download e instalação do 888poker, clique em **propoker** 'Download' e em **propoker** 'Executar' para instalar o software. Escolha

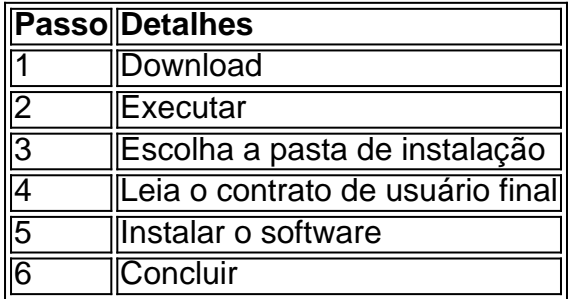

## **Como Sacar no 888Poker**

Para sacar no 888Poker, acesse o seu caixa e clique em **propoker** 'Retirada', abaixo de 'Depósito'. A transferência eletrônica internacional é a principal forma de saque no 888Poker. Em seguida, selecione o método de saque desejado e insira o valor desejado. Por fim, clique em **propoker** 'Retirar' para concluir o processo de saque.

## **Dicas para Sacar no 888Poker**

- Verifique seu endereço de email associado à **propoker** conta 888Poker para garantir que esteja corretamente registrado para evitar atrasos no processo de saque.
- Certifique-se de ter verificado sua

an head) is a version of poker that is unconventional in that each person sees the of all players except their own. Blind Man's Bluff(poker) - Wikipedia en.wikipedia : iki : blind\_man's\_bluff\_(PO : Indian-players/indian/player-s/ ortadores-de-res.doc

#### **Informações do documento:**

#### **Referências Bibliográficas:**

- 1. [sites de apostas presidente](/sites-de-apostas-presidente-2024-07-18-id-44760.pdf)
- 2. <u>[betsul jaragua do sul](/betsul-jaragua-do-sul-2024-07-18-id-12474.pdf)</u>
- 3. [regulamentação das apostas esportivas](/regulamenta��o-das-apostas-esportivas-2024-07-18-id-41156.pdf)
- 4. [codigo bonus betano outubro 2024](https://www.dimen.com.br/category-not�cias/app/codigo-bonus-betano-outubro-2024-2024-07-18-id-20060.html)